# Download

#### [Resizing Images For Mac](https://tiurll.com/1vi9ek)

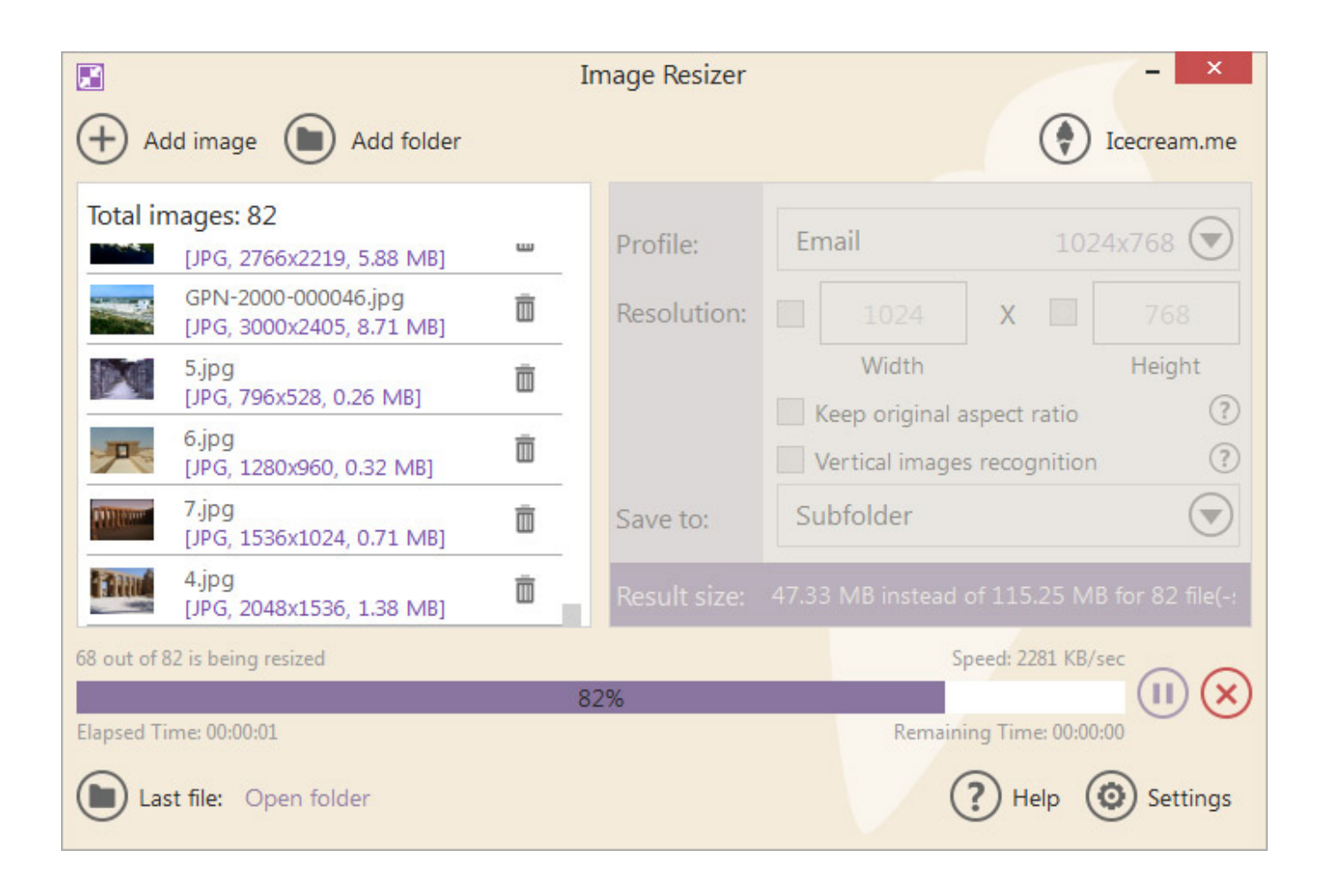

[Resizing Images For Mac](https://tiurll.com/1vi9ek)

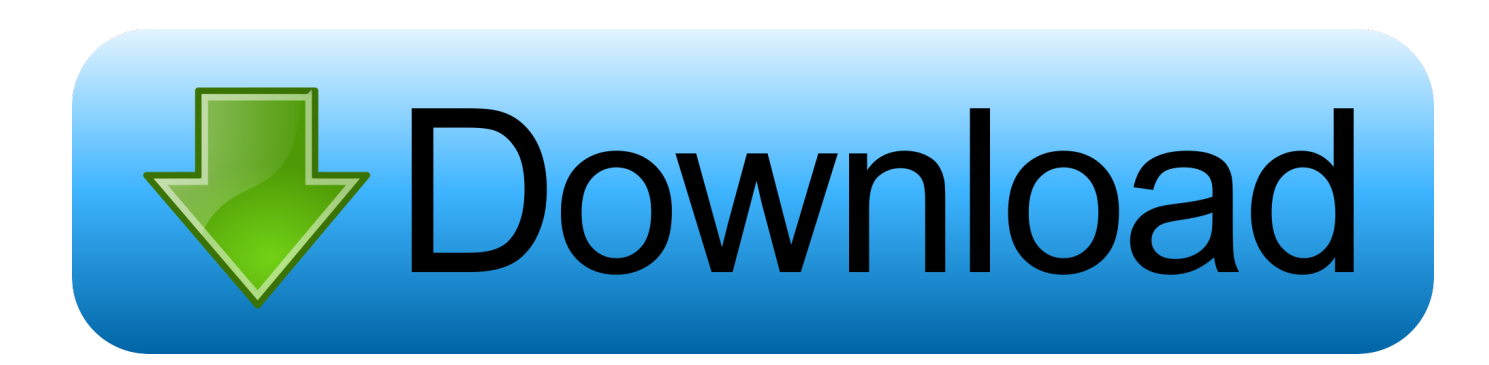

Resizing Images For Facebook CoverResize Images For MacIf your image doesn't need to be cropped, you can use the Image Size dialog box for resizing.. You can use Preview which comes as part of MacOS and resize images for free Free photo resizer and image compressor to crop, resize images in JPEG PNG GIF format to the exact pixels or proportion you specified, compress them to reduce the file sizes, making it easy to use them as your desktop wallpaper, Facebook cover photo, Twitter profile photo, avatar icons, etc.

This dialog box is also handy for learning how big you can print your image at a given resolution.. Using an application to resize images: If you find it difficult to resize images using above methods or if you have a large number of images to play with then you must go for a third-party application.

# **resizing images**

resizing images, resizing images in photoshop, resizing images css, resizing images without losing quality, resizing images online, resizing images for instagram, resizing images for website, resizing images in html, resizing images in indesign, resizing images in gimp, resizing images squarespace, resizing images on mac

Change an image's dimensions. When it comes to image resizing applications for Mac Image resizer from Tweaking Technologies is the best app to resize images in bulk.. Preview User GuideYou can resize or rotate an image opened in Preview to fit into a particular spot.. You can also reduce the file size to save disk space or to download an image more quickly.

### **resizing images css**

You don't need to pay for Photoshop or another photo editing app to resize images and make them smaller on a Mac.

## **resizing images in html**

e10c415e6f